## Package 'TDbasedUFEadv'

October 16, 2023

Type Package

Title Advanced package of tensor decomposition based unsupervised feature extraction

Version 1.0.0

Language en-US

- Description This is an advanced version of TDbasedUFE, which is a comprehensive package to perform Tensor decomposition based unsupervised feature extraction. In contrast to TDbasedUFE which can perform simple the feature selection and the multiomics analyses, this package can perform more complicated and advanced features, but they are not so popularly required. Only users who require more specific features can make use of its functionality.
- biocViews GeneExpression, FeatureExtraction, MethylationArray, SingleCell, Software

License GPL-3

- Encoding UTF-8
- Imports TDbasedUFE, Biobase, GenomicRanges, utils, rTensor, methods, graphics, RTCGA, stats, enrichplot, DOSE, STRINGdb, enrichR, hash, shiny

RoxygenNote 7.2.3

BugReports <https://github.com/tagtag/TDbasedUFEadv/issues>

#### URL <https://github.com/tagtag/TDbasedUFEadv>

Suggests knitr, rmarkdown, testthat (>= 3.0.0), RTCGA.rnaseq, RTCGA.clinical, BiocStyle, MOFAdata

VignetteBuilder knitr

#### Config/testthat/edition 3

git\_url https://git.bioconductor.org/packages/TDbasedUFEadv

git\_branch RELEASE\_3\_17

git\_last\_commit 8b830e1

git last commit date 2023-04-25

Date/Publication 2023-10-15

<span id="page-1-0"></span>Author Y-h. Taguchi [aut, cre] (<<https://orcid.org/0000-0003-0867-8986>>)

Maintainer Y-h. Taguchi <tag@granular.com>

### R topics documented:

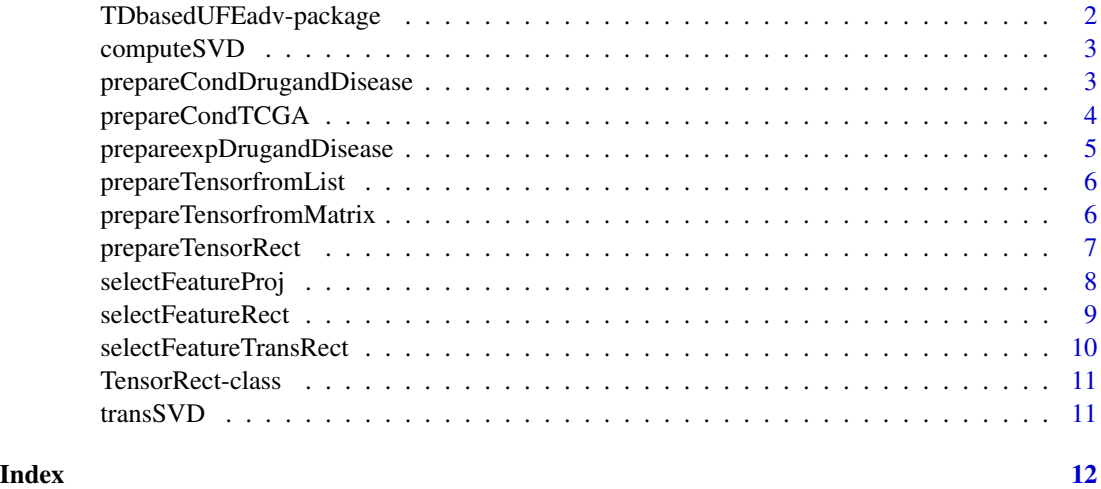

TDbasedUFEadv-package *TDbasedUFEadv: Advanced package of tensor decomposition based unsupervised feature extraction*

#### Description

This is an advanced version of TDbasedUFE, which is a comprehensive package to perform Tensor decomposition based unsupervised feature extraction. In contrast to TDbasedUFE which can perform simple the feature selection and the multiomics analyses, this package can perform more complicated and advanced features, but they are not so popularly required. Only users who require more specific features can make use of its functionality.

#### Author(s)

Maintainer: Y-h. Taguchi <tag@granular.com> [\(ORCID\)](https://orcid.org/0000-0003-0867-8986)

#### See Also

Useful links:

- <https://github.com/tagtag/TDbasedUFEadv>
- Report bugs at <https://github.com/tagtag/TDbasedUFEadv/issues>

<span id="page-2-0"></span>computeSVD *Title Perform SVD toward reduced matrix generated from a tensor with partial summation*

#### Description

Title Perform SVD toward reduced matrix generated from a tensor with partial summation

#### Usage

computeSVD(matrix1, matrix2, dim = 10L, scale = TRUE)

#### Arguments

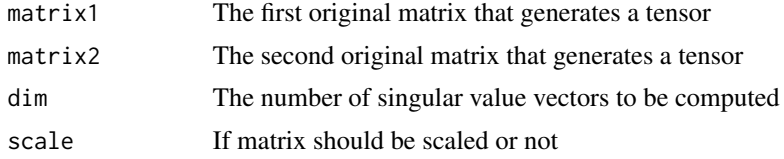

#### Value

Singular value vectors attributed to two sets of objects associated with singular value vectors attributed to features, by multiplying

#### Examples

matrix1 <- matrix(runif(200),20) matrix2 <- matrix(runif(400),20) SVD <- computeSVD(matrix1,matrix2)

prepareCondDrugandDisease

*Prepare condition matrix for expDrug*

#### Description

Prepare condition matrix for expDrug

#### Usage

prepareCondDrugandDisease(expDrug)

#### Arguments

expDrug input gene expression profile

#### Value

Condition matrix for expDrug

#### Examples

```
library(RTCGA.rnaseq)
Cancer_cell_lines <- list(ACC.rnaseq,BLCA.rnaseq,BRCA.rnaseq)
Drug_and_Disease <- prepareexpDrugandDisease(Cancer_cell_lines)
Cond <- prepareCondDrugandDisease(Drug_and_Disease$expDrug)
```
prepareCondTCGA *Prepare Sample label for TCGA data*

#### Description

Prepare Sample label for TCGA data

#### Usage

```
prepareCondTCGA(
  Multi_sample,
  Clinical,
  ID_column_of_Multi_sample,
  ID_column_of_Clinical
\mathcal{E}
```
#### Arguments

```
Multi_sample list of sample ids
Clinical List of clinical data matrix from RTCGA.clinical
ID_column_of_Multi_sample
                 Column numbers used for conditions
ID_column_of_Clinical
                 Column numbers that include corresponding sample ids in clinical data
```
#### Value

list of sample labels

```
library(RTCGA.clinical)
library(RTCGA.rnaseq)
Clinical <- list(BLCA.clinical, BRCA.clinical, CESC.clinical, COAD.clinical)
Multi_sample <- list(
  BLCA.rnaseq[seq_len(100), 1, drop = FALSE],
  BRCA.rnaseq[seq_len(100), 1, drop = FALSE],
```
<span id="page-3-0"></span>

#### <span id="page-4-0"></span>prepareexpDrugandDisease 5

```
CESC.rnaseq[seq_len(100), 1, drop = FALSE],
  COAD.rnaseq[seq_len(100), 1, drop = FALSE]
)
ID_column_of_Multi_sample <- c(770, 1482, 773, 791)
ID_column_of_Clinical <- c(20, 20, 12, 14)
cond <- prepareCondTCGA(
 Multi_sample, Clinical,
  ID_column_of_Multi_sample, ID_column_of_Clinical
\lambda
```
prepareexpDrugandDisease

*Generating gene expression of drug treated cell lines and a disease cell line*

#### Description

Generating gene expression of drug treated cell lines and a disease cell line

#### Usage

prepareexpDrugandDisease(Cancer\_cell\_lines)

#### Arguments

Cancer\_cell\_lines

<- list(ACC.rnaseq,BLCA.rnaseq,BRCA.rnaseq) list that includes individual data set from RTCGA.rnaseq

#### Value

list of expDrug and expDisease

```
library(RTCGA.rnaseq)
Cancer_cell_lines <- list(ACC.rnaseq,BLCA.rnaseq,BRCA.rnaseq)
Drug_and_Disease <- prepareexpDrugandDisease(Cancer_cell_lines)
```
<span id="page-5-0"></span>prepareTensorfromList *Prepare tensor from a list that includes multiple profiles*

#### Description

Prepare tensor from a list that includes multiple profiles

#### Usage

```
prepareTensorfromList(Multi, proj_dim)
```
#### Arguments

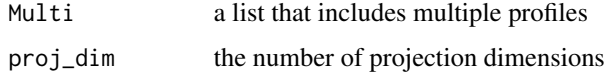

#### Value

a tensor as a bundle of singular value vectors obtained by applying SVD to individual omics

#### Examples

```
library(MOFAdata)
data("CLL_data")
data("CLL_covariates")
Z <- prepareTensorfromList(CLL_data,10L)
```
prepareTensorfromMatrix

*Generate tensor from two matrices*

#### Description

Generate tensor from two matrices

#### Usage

prepareTensorfromMatrix(matrix1, matrix2)

#### Arguments

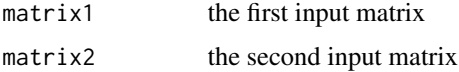

#### <span id="page-6-0"></span>prepareTensorRect 7

#### Value

A tensor generated from the first and second matrices

#### Examples

```
Z <- prepareTensorfromMatrix(matrix(runif(100),10),matrix(runif(100),10))
```
prepareTensorRect *Prepare tensor generated from two matrices that share samples*

#### Description

Prepare tensor generated from two matrices that share samples

#### Usage

```
prepareTensorRect(
  sample,
  feature,
  value,
  featureRange = GRanges(NULL),
  sampleData = list(NULL)
)
```
#### Arguments

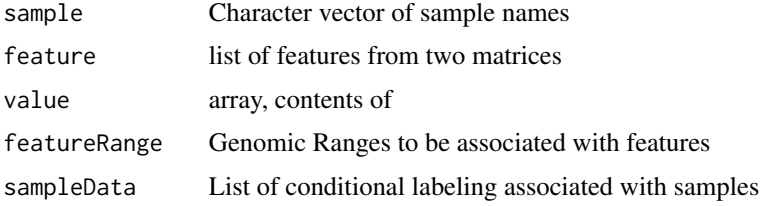

#### Value

Tensor generated from two matrices that share samples

```
matrix1 <- matrix(runif(1000),200) #row features, column samples
matrix2 <- matrix(runif(2000),400) #row features, column samples
Z <- prepareTensorfromMatrix(t(matrix1),t(matrix2))
Z <- prepareTensorRect(sample=as.character(seq_len(50)),
feature=list(as.character(seq_len(200)),as.character(seq_len(400))),
sampleData=list(rep(seq_len(2),each=25)),value=Z)
```
<span id="page-7-0"></span>

#### Description

Select feature when projection strategy is employed for the case where features are shared with multiple omics profiles

#### Usage

```
selectFeatureProj(
 HOSVD,
 Multi,
  cond,
  de = 1e-04,
  p0 = 0.01,
 breaks = 100L,input<sub>-all</sub> = NULL
)
```
#### Arguments

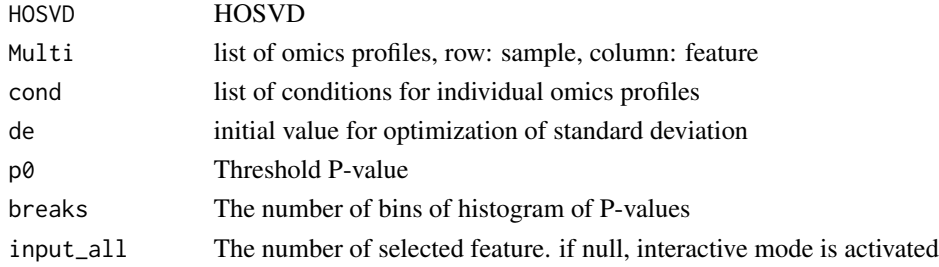

#### Value

list composed of logical vector that represent which features are selected and p-values

```
library(TDbasedUFE)
Multi <- list(matrix(runif(1000),10),matrix(runif(1000),10),
matrix(runif(1000),10),matrix(runif(1000),10))
Z <- prepareTensorfromList(Multi,10L)
Z \leftarrow \text{aperm}(Z, c(2,1,3))Z <- PrepareSummarizedExperimentTensor(feature =as.character(1:10),
                                       sample=array("",1),value=Z)
HOSVD <- computeHosvd(Z)
cond <- rep(list(rep(1:2,each=5)),4)
index <- selectFeatureProj(HOSVD,Multi,cond,de=0.1,input_all=2)
```
<span id="page-8-0"></span>selectFeatureRect *Select features through the selection of singular value vectors*

#### Description

Select features through the selection of singular value vectors

#### Usage

```
selectFeatureRect(
  SVD,
  cond,
  de = rep(1e-04, 2),p0 = 0.01,
 breaks = 100L,input\_all = NULL)
```
#### Arguments

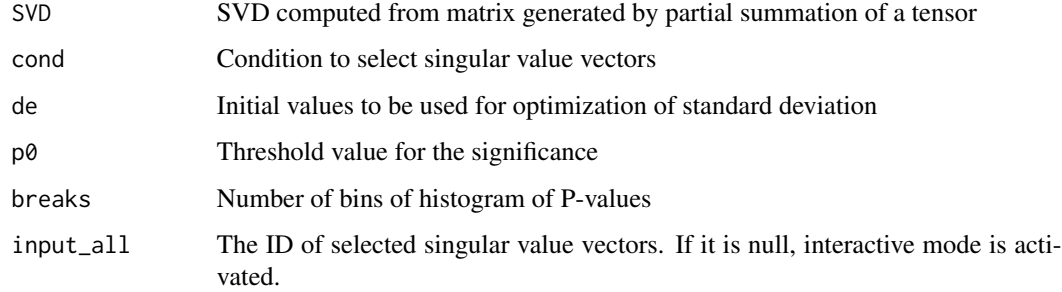

#### Value

List of lists that includes P-vales as well as if individual features selected.

```
set.seed(0)
matrix1 <- matrix(runif(2000),200)
matrix2 <- matrix(runif(4000),200)
SVD <- computeSVD(matrix1,matrix2)
index_all <- selectFeatureRect(SVD,
list(NULL,rep(seq_len(2),each=5),rep(seq_len(2),each=10)),de=rep(0.5,2),
input_all=1)
```

```
selectFeatureTransRect
```
*Select features for a tensor generated from two matrices that share samples.*

#### Description

Select features for a tensor generated from two matrices that share samples.

#### Usage

```
selectFeatureTransRect(
  HOSVD,
  cond,
  de = rep(1e-04, 2),p0 = 0.01,
 breaks = 100L,
  input<sub>-all</sub> = NULL\lambda
```
#### **Arguments**

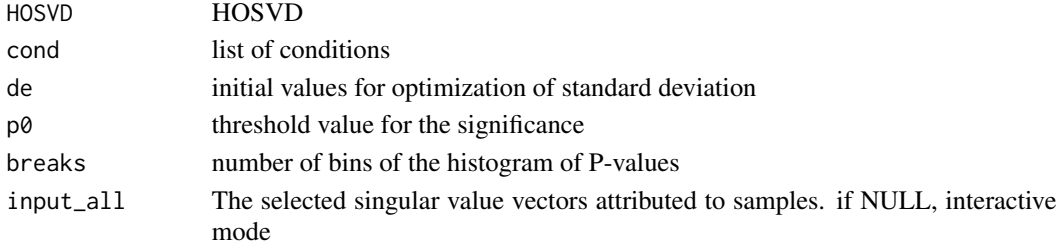

#### Value

list of logical vector that represent if the individual features are selected and P-values.

```
library(TDbasedUFE)
set.seed(0)
matrix1 <- matrix(runif(1000),20) #row features, column samples
matrix2 <- matrix(runif(2000),40) #row features, column samples
Z <- prepareTensorfromMatrix(t(matrix1),t(matrix2))
Z <- prepareTensorRect(sample=as.character(seq_len(50)),
feature=list(as.character(seq_len(20)),as.character(seq_len(40))),
sampleData=list(rep(seq_len(2),each=25)),value=Z)
HOSVD <- computeHosvd(Z)
cond <- list(attr(Z,"sampleData")[[1]], NULL, NULL)
index_all <- selectFeatureTransRect(HOSVD, cond, de=c(0.1,0.1),
input_all=2,p0=1e-10)
```
<span id="page-10-0"></span>TensorRect-class *Class definitions*

#### Description

Class definitions

#### **Slots**

sample character. feature list. value array. featureRange GRanges. sampleData list.

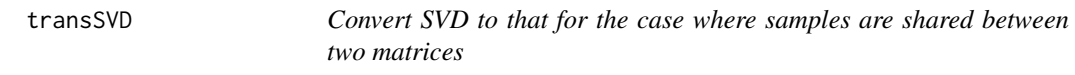

#### Description

Convert SVD to that for the case where samples are shared between two matrices

#### Usage

transSVD(SVD)

#### Arguments

SVD input SVD object generated from computeSVD function

#### Value

converted SVD objects

```
matrix1 <- matrix(runif(200),20)
matrix2 <- matrix(runif(400),20)
SVD <- computeSVD(matrix1,matrix2)
SVD <- transSVD(SVD)
```
# <span id="page-11-0"></span>Index

∗ internal TDbasedUFEadv-package, [2](#page-1-0)

computeSVD, [3](#page-2-0)

prepareCondDrugandDisease, [3](#page-2-0) prepareCondTCGA, [4](#page-3-0) prepareexpDrugandDisease, [5](#page-4-0) prepareTensorfromList, [6](#page-5-0) prepareTensorfromMatrix, [6](#page-5-0) prepareTensorRect, [7](#page-6-0)

selectFeatureProj, [8](#page-7-0) selectFeatureRect, [9](#page-8-0) selectFeatureTransRect, [10](#page-9-0)

TDbasedUFEadv *(*TDbasedUFEadv-package*)*, [2](#page-1-0) TDbasedUFEadv-package, [2](#page-1-0) TensorRect-class, [11](#page-10-0) transSVD, [11](#page-10-0)